กิตติกรรมประกาศ ค บทคัดย่อภาษาไทย ง ไป ป ป ป ป ป ป ง

บทคัดยอภาษาอังกฤษ จ

สารบาญตาราง ซ

สารบาญภาพ ญ

บทที่ 1 บทนำ

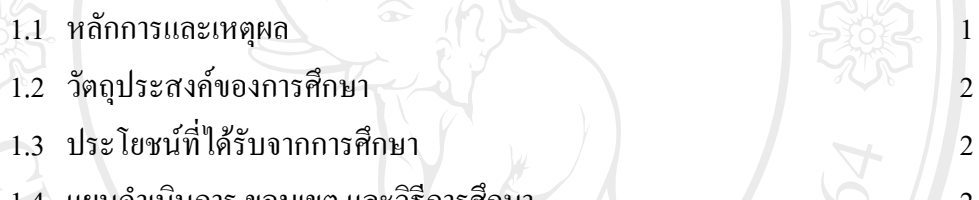

1.4 แผนดำเนินการ ขอบเขต และวิธีการศึกษา  $\sqrt{2}$ 

 $1.5$  อุปกรณ์ที่ใช้ในการพัฒนา  $\left[\begin{array}{ccc} 1 & 1 \end{array}\right]$ 

 $1.6$  นิยามศัพท์ 7

 $1.7$  สถานที่ใช้ในการคำเนินการศึกษาและรวบรวมข้อมูล  $\sim$  7  $\sim$  7

บทที่ 2เอกสารและงานวจิัยที่เกี่ยวของ

2.1 ระบบสารสนเทศเพื่อการบริหาร (Management Information System: MIS) 8 2.2 ระบบฐานข้อมูล(Database System) 10  $2.3$  การบริหารงานพัสดุ $2.4$  การบริหารสินค้าคงคลัง (Inventory Management) 13  $2.4$  การบริหารสินค้าคงคลัง (Inventory Management) 2.5 งานวิจัยที่เกี่ยวข้อง บทที่ 3การวิเคราะหและออกแบบระบบ  $3.1$  การวิเคราะห์ระบบ 16 3.2 การวิเคราะหแนวทางการพฒนา ั 18  $3.3$  กระบวนการทำงานของระบบ  $19$  $3.4$  การออกแบบระบบ 20

ฉ

**สารบาญ**

**หนา**

### **สารบาญ (ตอ)**

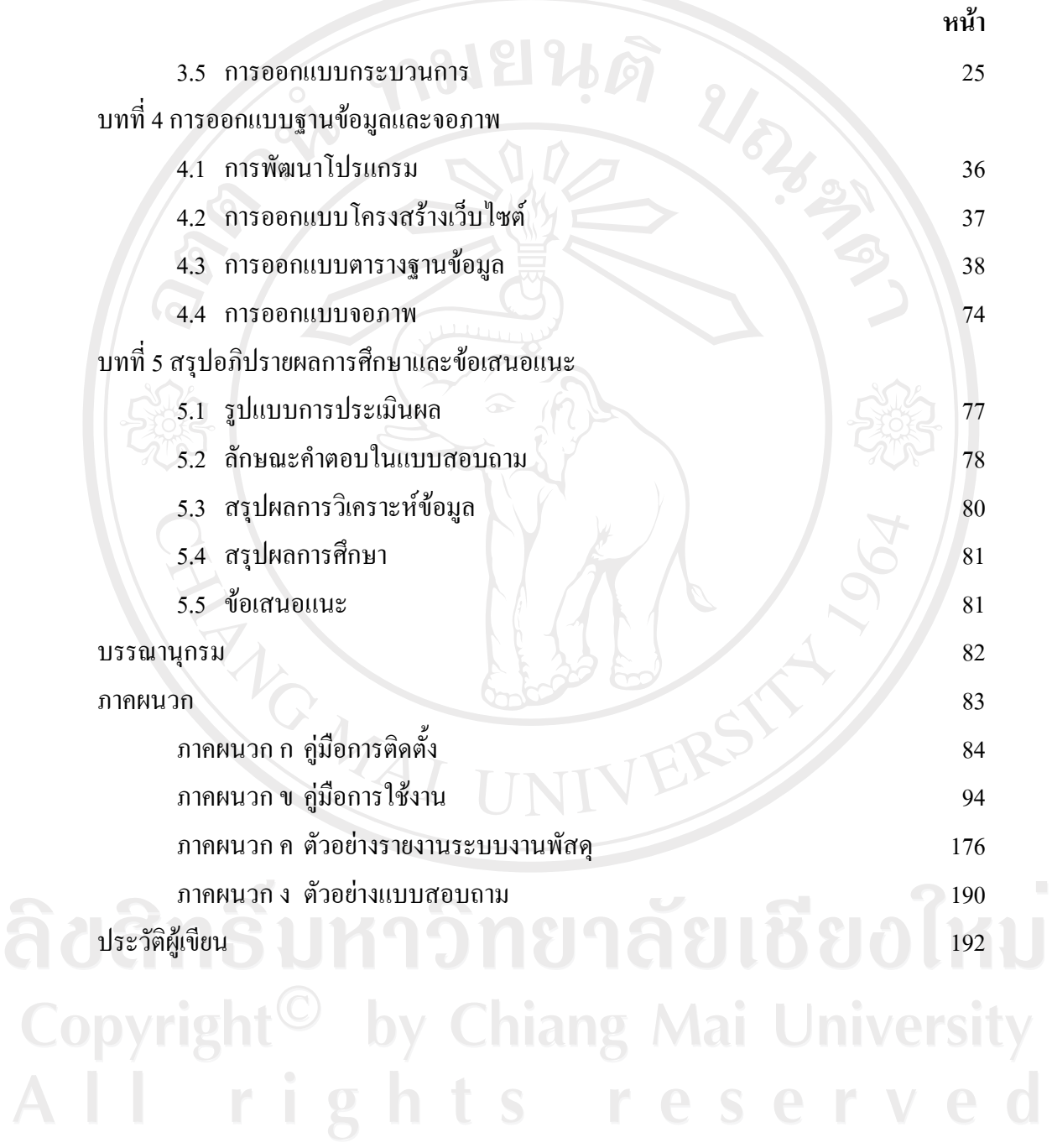

### **สารบาญตาราง**

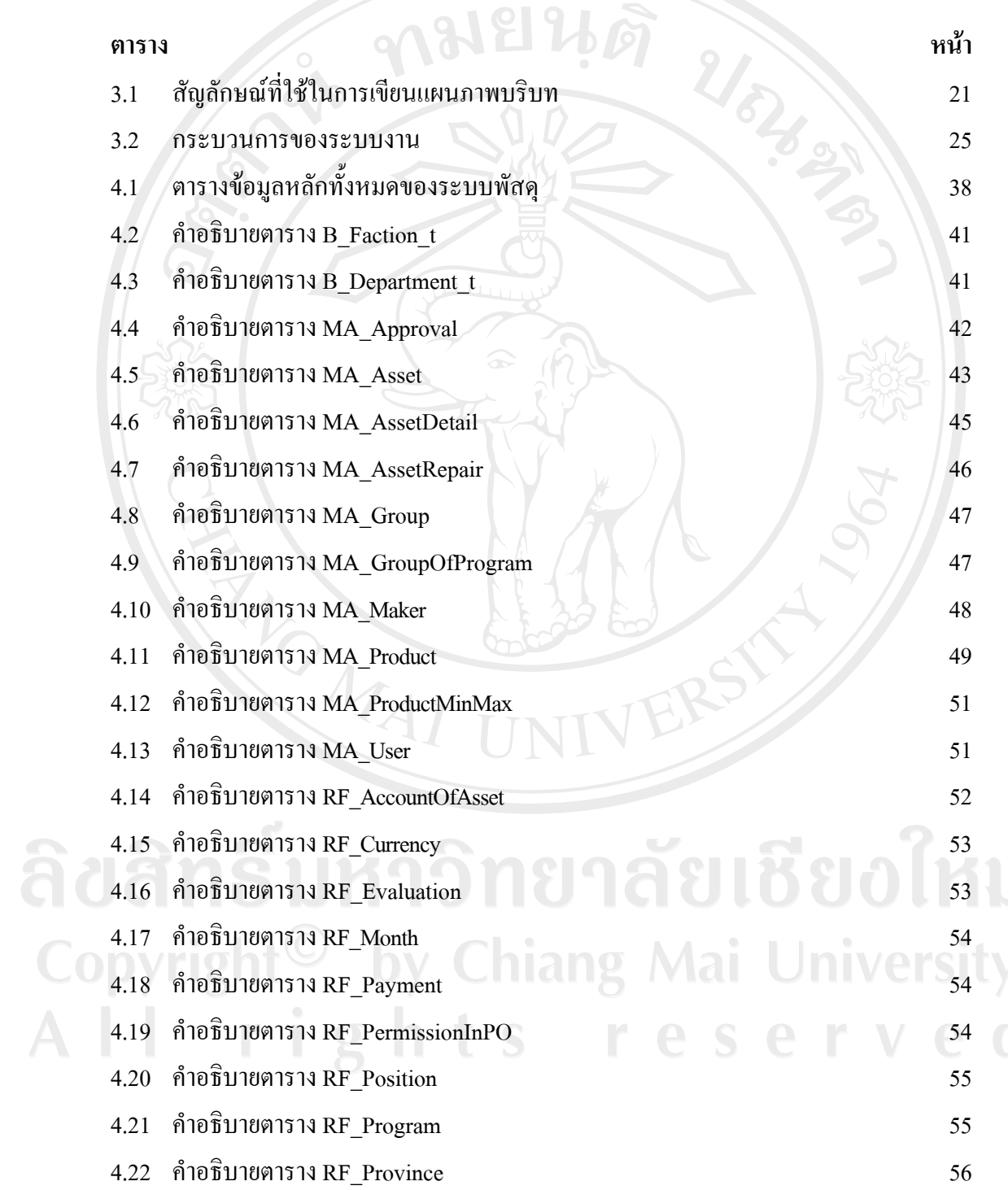

# **สารบาญตาราง (ตอ)**

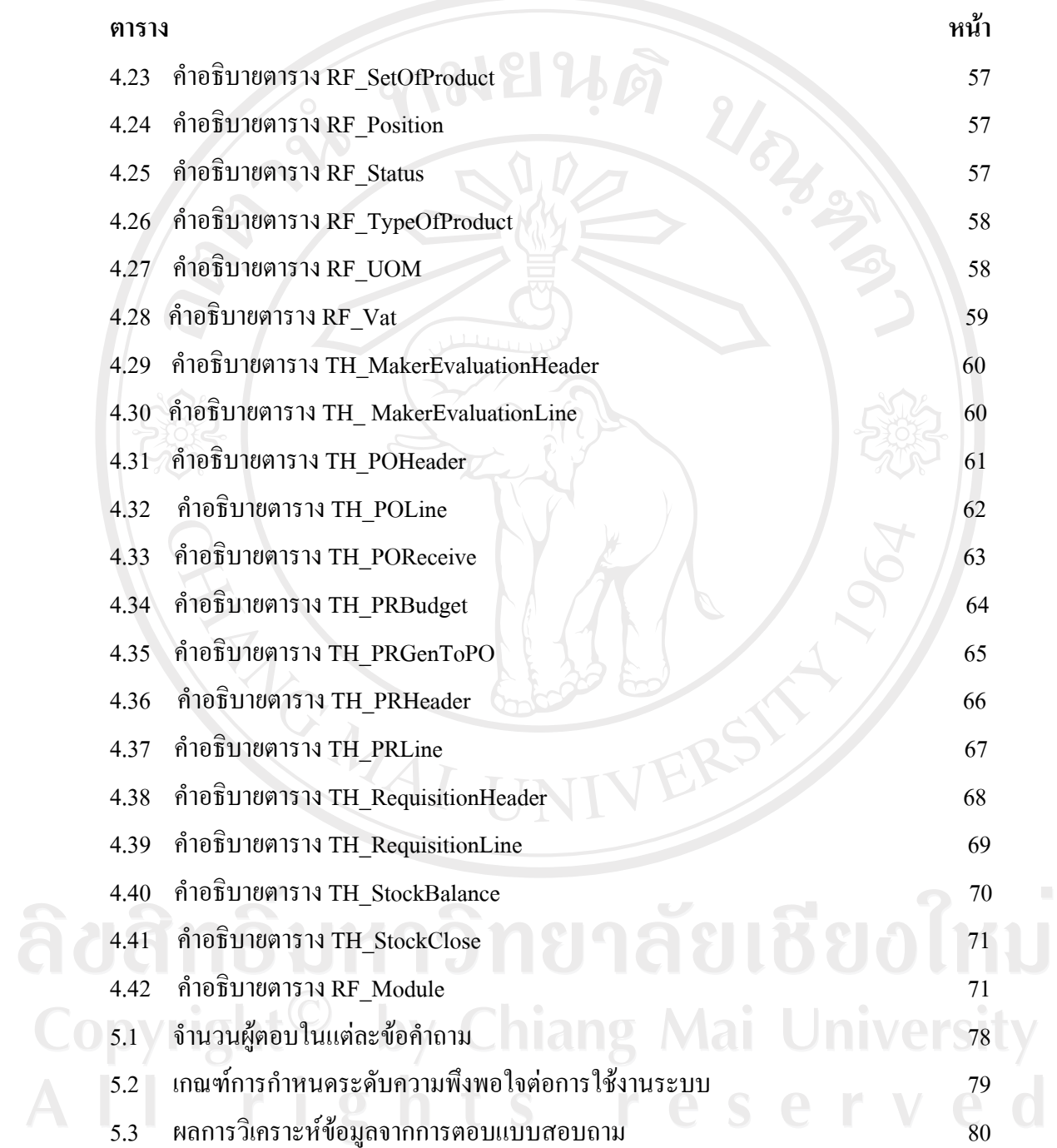

### **สารบาญภาพ**

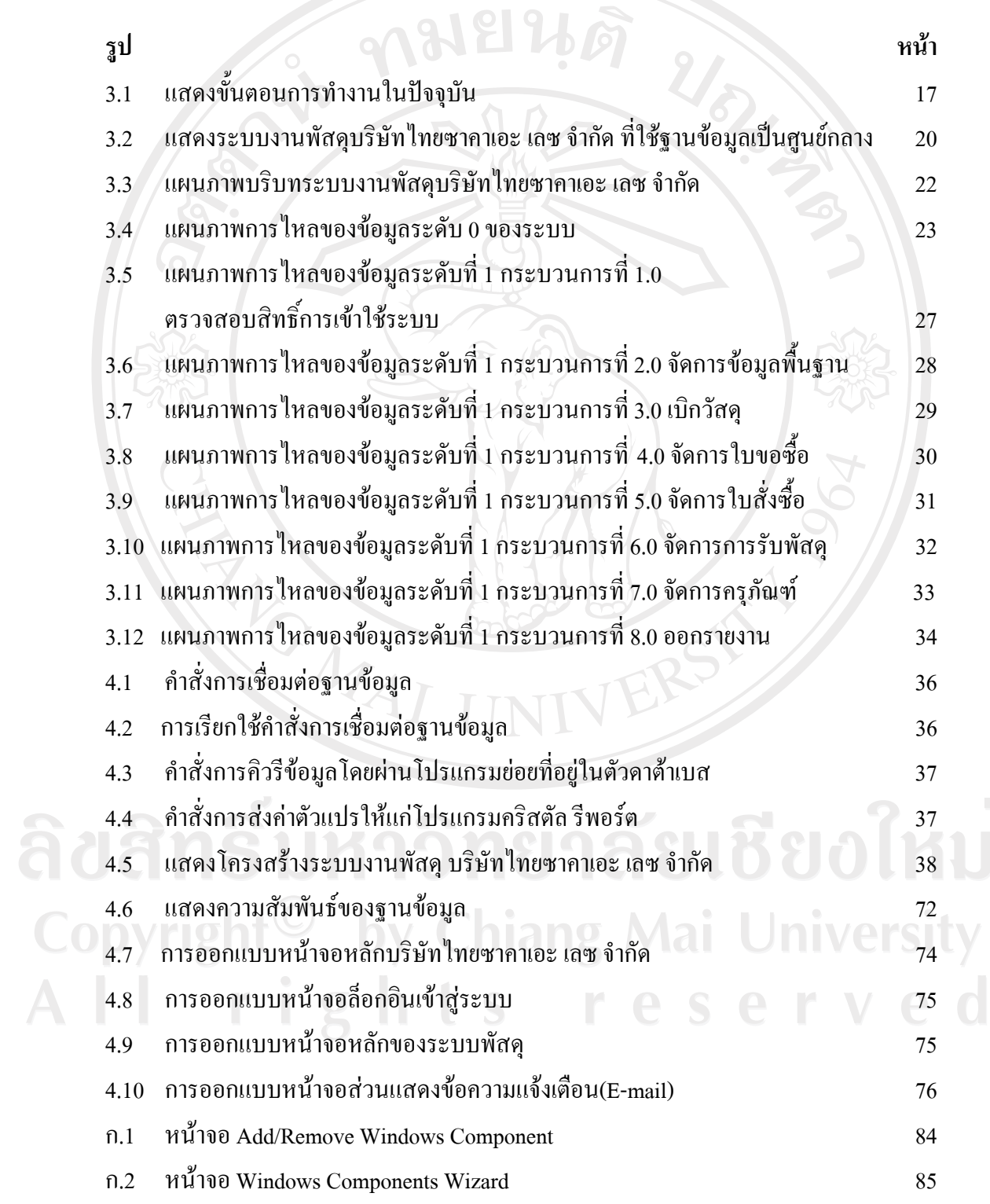

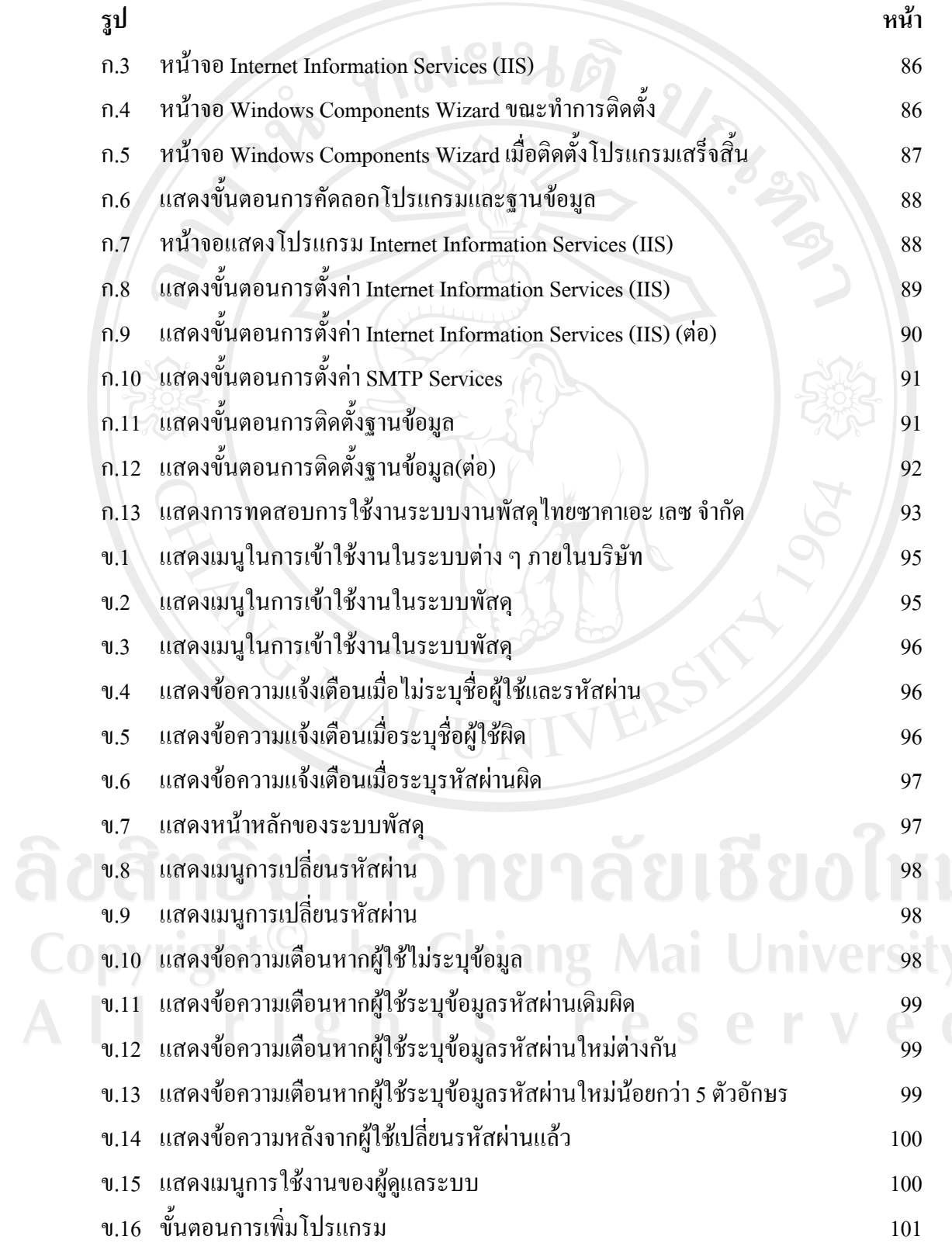

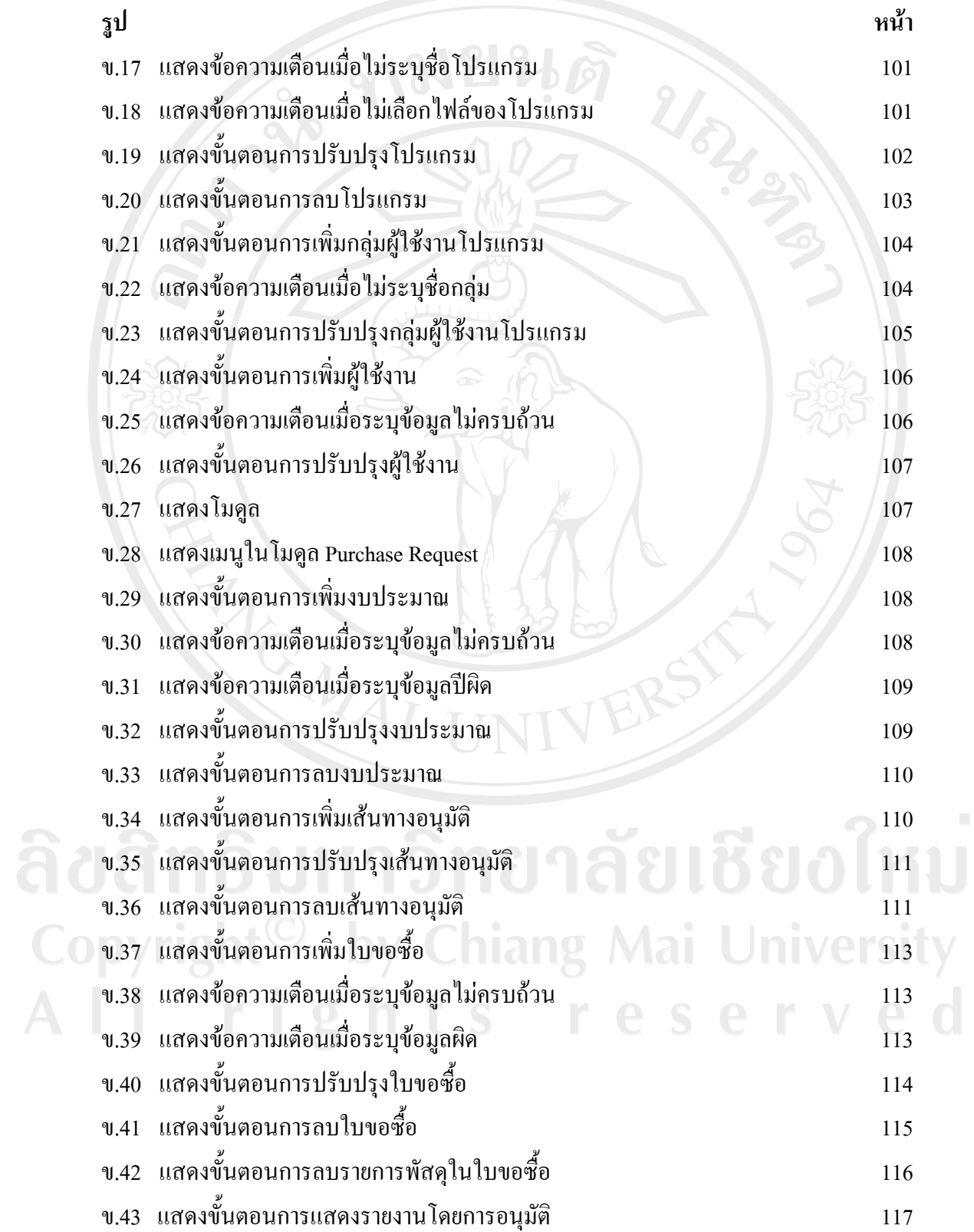

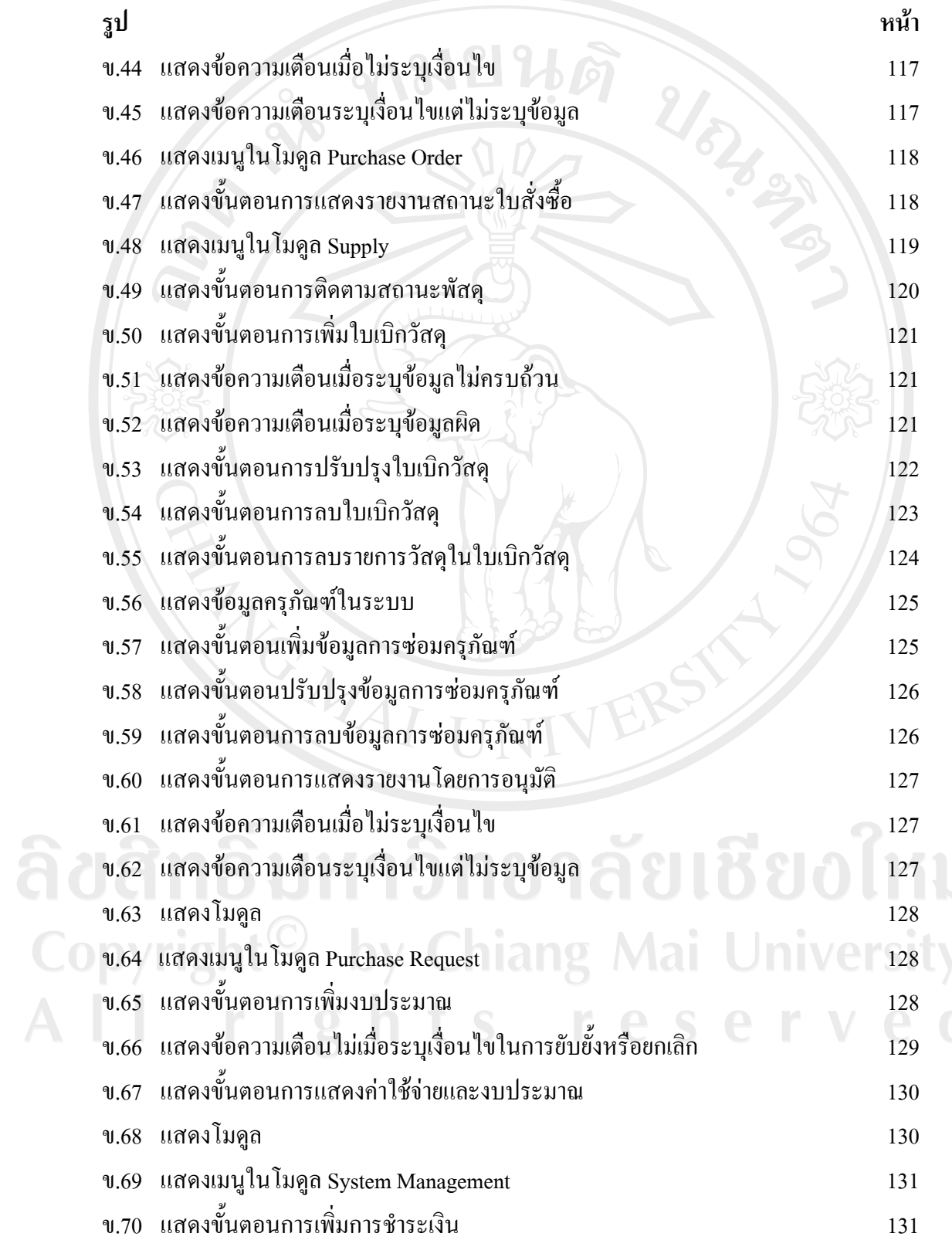

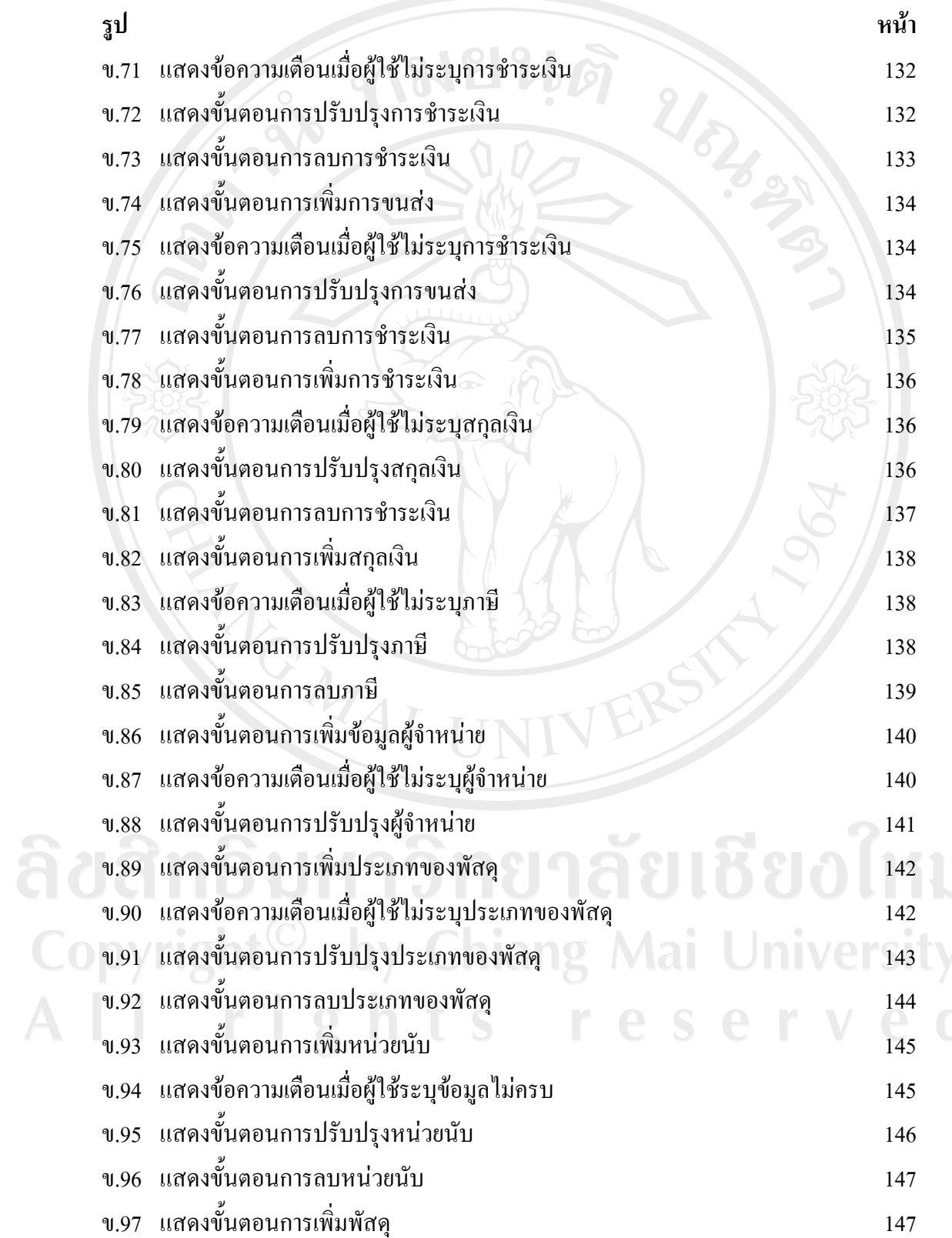

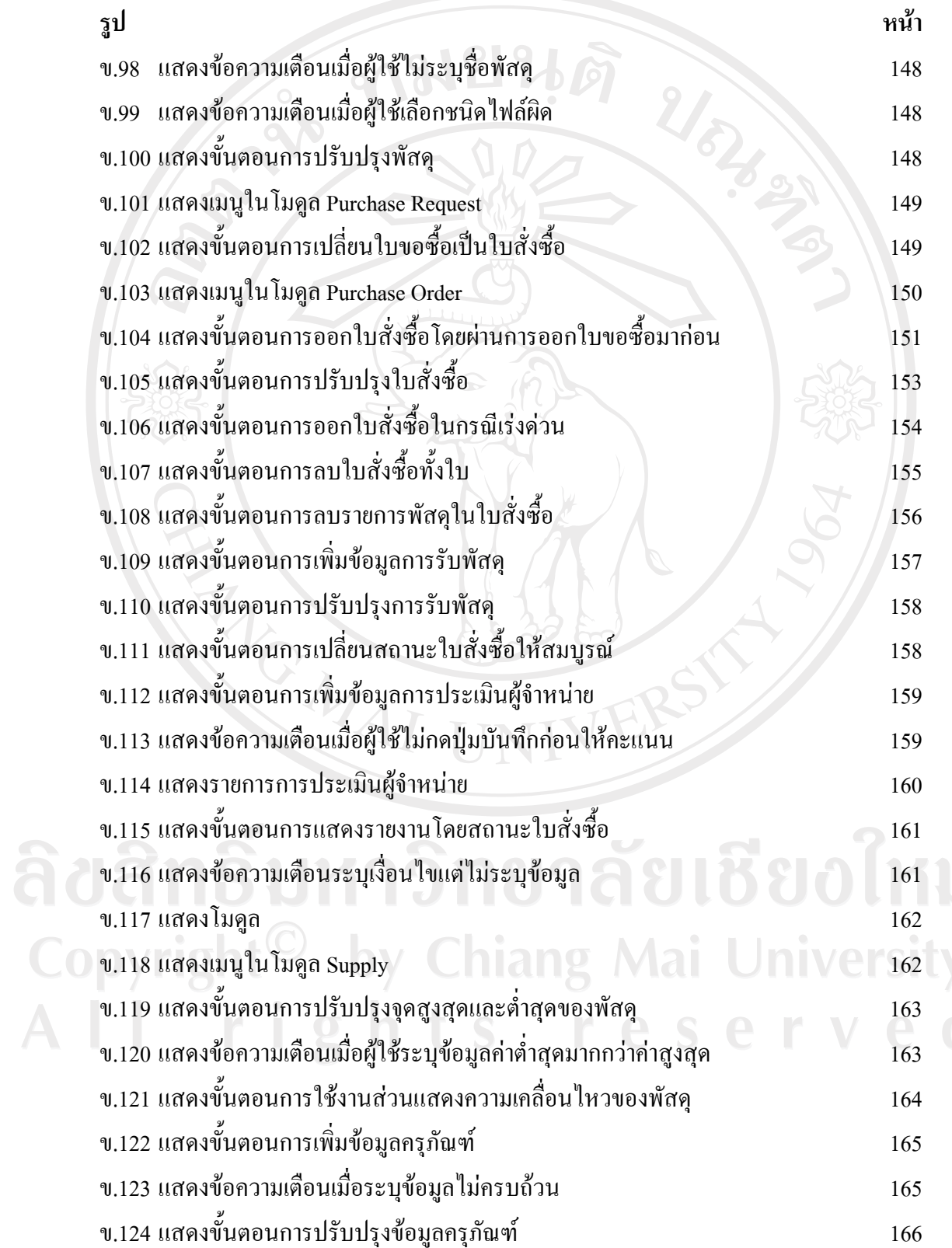

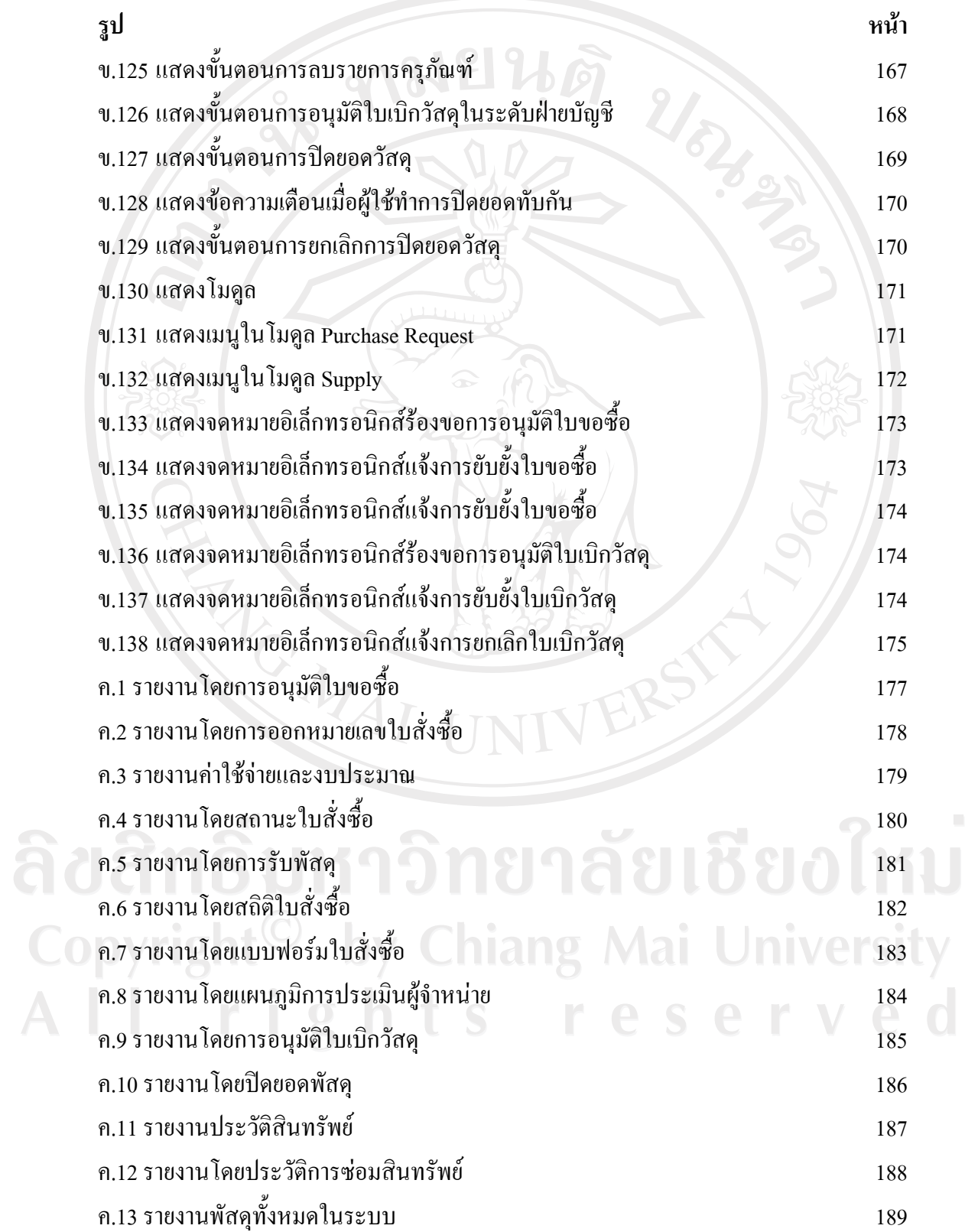

 $\mathcal{L}$